# **Glossaire**

## **1.Introduction**

### **1.1 Objectif**

Le glossaire est un document dans lequel on définit les termes techniques spécifiques qu'on utilise dans notre projet.

#### **1.2 Portée**

Le glossaire est sollicité surtout lorsqu'on a besoin de plus d'éclaircissement sur des termes techniques. Ce document contient un ensemble de termes utilisés au cours du projet.

## **2. Glossaire**

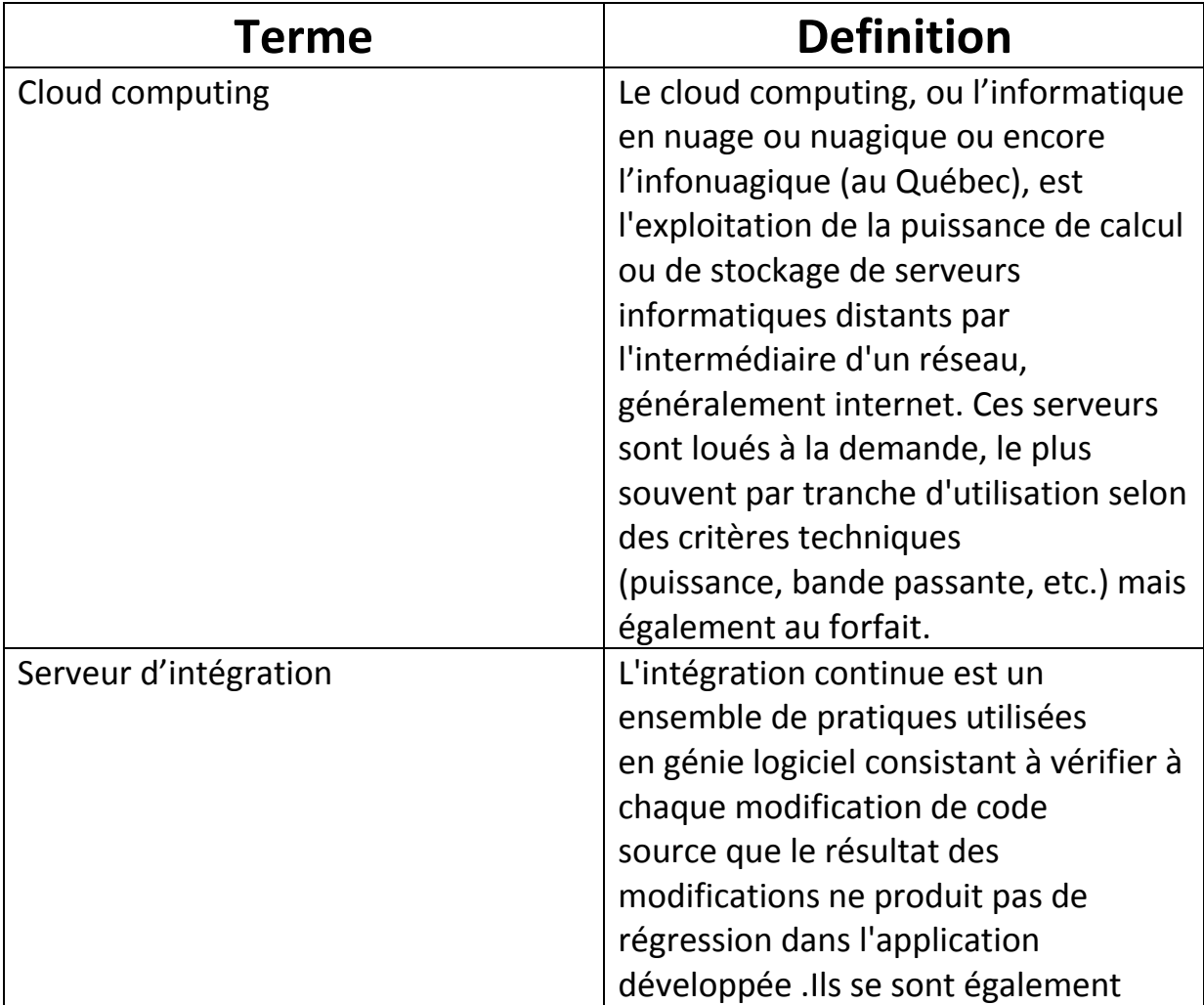

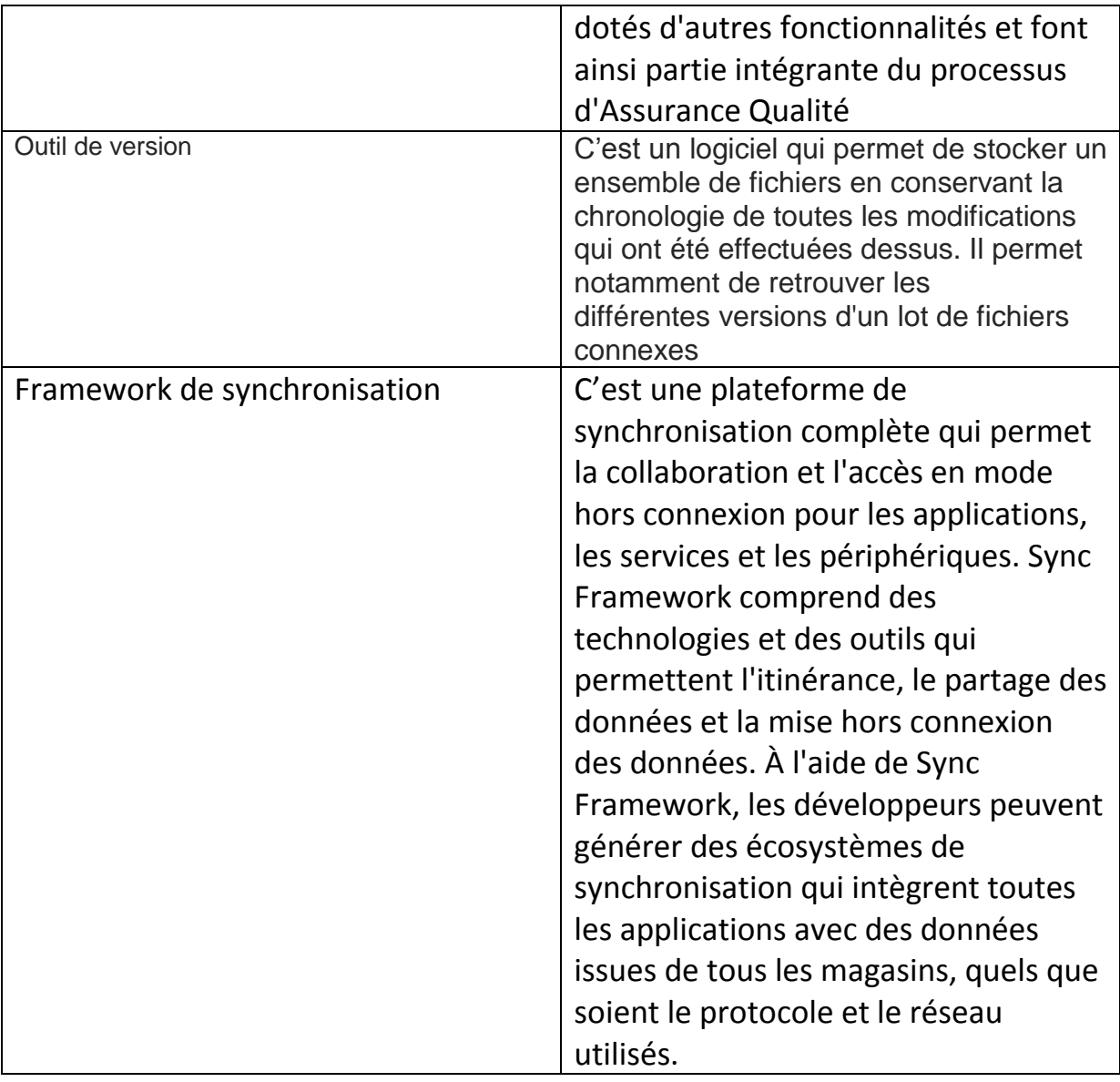